## <<Excel 2003

<<Excel 2003

- 13 ISBN 9787115145949
- 10 ISBN 7115145946

出版时间:2006-4

页数:312

字数:490000

extended by PDF and the PDF

http://www.tushu007.com

## <<Excel 2003

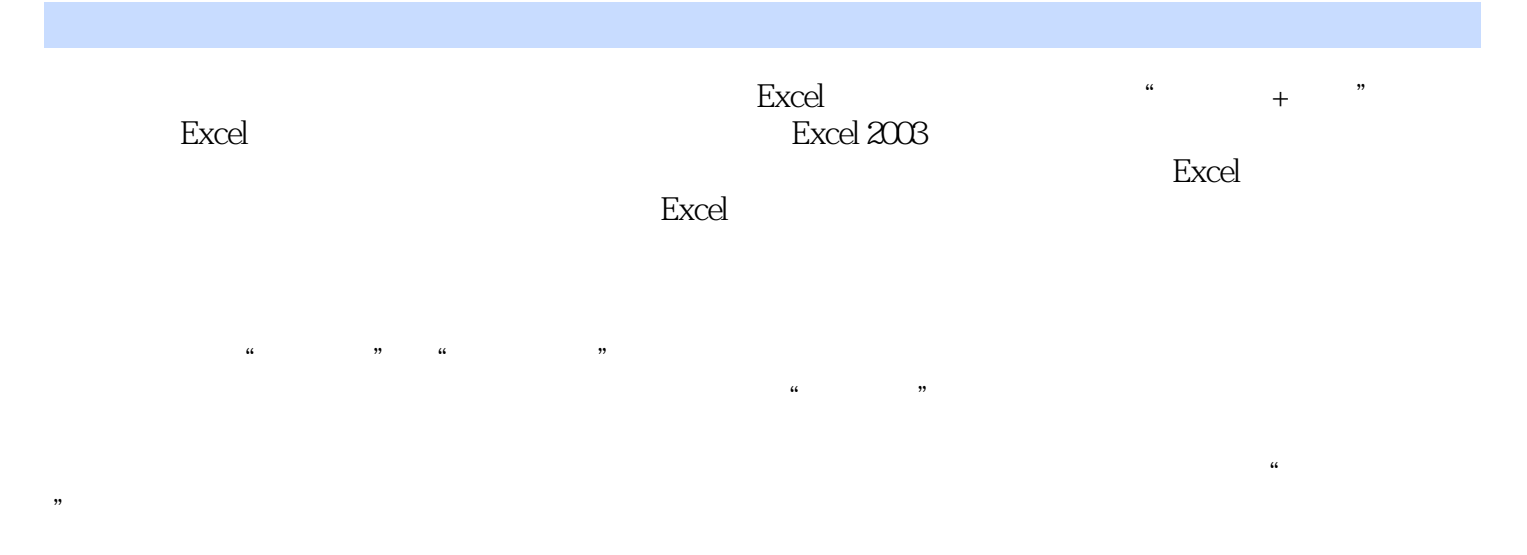

## 本书定位于使用Excel的电脑办公初、中级用户,适合文秘、教师、国家公务员等人员学习和使用 **Excel**

## $<<$ Excel  $2003$

1 Excel 2003 11.1 Excel 2003 21.2 Excel 2003 31.3 Excel 2003 51.4 91.5 Excel 2003 10 2 112.1  $122.1.1$   $121.$   $122.$   $132.1.2$ 141. 142.  $142.$  153.  $162.1.3$  172.1.4  $182.1.5$  192.2  $202.2$  202.2.1 202.2.2  $202.23$   $212.2.4$   $222.2.5$   $232.2.6$  $242.27$  241.  $241.$ 252.2.8 261. 262. 272.2.9  $282.210$   $29.3$   $313.1$   $323.2$  $343.3$   $353.4$   $353.4.1$   $363.4.2$  $363.5$   $373.6$   $383.61$   $383.62$  $383.63$  393.7  $403.7.1$  $403.7.2$   $413.8$   $414$   $4$   $434.1$ 444.1.1 441. 442. 453. 464.1.2 474.1.3 484.1.4 491. 492. 503.  $514.2$   $524.2.1$   $524.2.2$ 531. 532. 534.2.3 554.3 564.3.1 561. 562. 562. 563.  $574.32$  571.  $572$  " 复制数据 583. 通过快捷键移动或复制数据 584.3.3 查找和替换数据 591. 查找数据 592. 替换数据  $604.34$  61 5 635.1 " " 645.1.1  $\frac{43}{12}$  645.1.2 651. 652. 652. 663.  $665.1.3$  675.1.4  $685.2$  "  $685.21$   $*$   $715.23$  $735.24$   $745.3$   $755.31$   $751.$  " 设置 752. 通过"单元格格式"对话框设置 765.3.2 设置单元格底纹 771. 通过"格式"工具栏设 置 772. 通过"单元格格式"对话框设置 785.3.3 设置工作表背景 795.3.4 自动套用格式 79第6  $816.1$   $826.1.1$   $826.1.2$   $821.$ 822. 833. 844. 855. 866.1.3 871. 872. 873. 886.2 896.2.1 891. 892. 913. 926.2.2 931. 932. 932. 均值函数的使用 943. IF函数的使用 954. MAX函数的使用 97第7章 Excel的高级运算功能 997.1  $1007.1.1$   $1007.1.2$   $1017.2$  $1057.2.1$   $1057.2.2$   $1051.$   $1052.$ 1067.2.3 1077.3 1107.3.1 1107.3.2 112 8 1158.1 1168.1.1 1168.1.1 1168.1.2  $1178.1.3$   $1198.2$   $1208.2.1$   $1208.2.2$  $1218.23$   $1238.3$   $1258.31$   $1258.32$  $1268.33$  1278.4  $1278.4$  1288.4.1  $1288.42$  1298.4.3  $1318.44$  132 9  $1359.1$   $1369.2$   $1379.3$   $1399.3.1$   $1391.$ 1392. 1403. 1403. 1419.3.2 1429.3.3 1431. 1432. **at the set of the set of the set of the set of the set of the set of the set of the set of the set of the set of the set of the set of the set of the set of the set of the set of the set of the set of the set**  $1459.4.1$   $1459.4.2$   $1479.4.3$   $1481.$ 1482. 1503. 1503. 1514. 1535.

<<Excel 2003

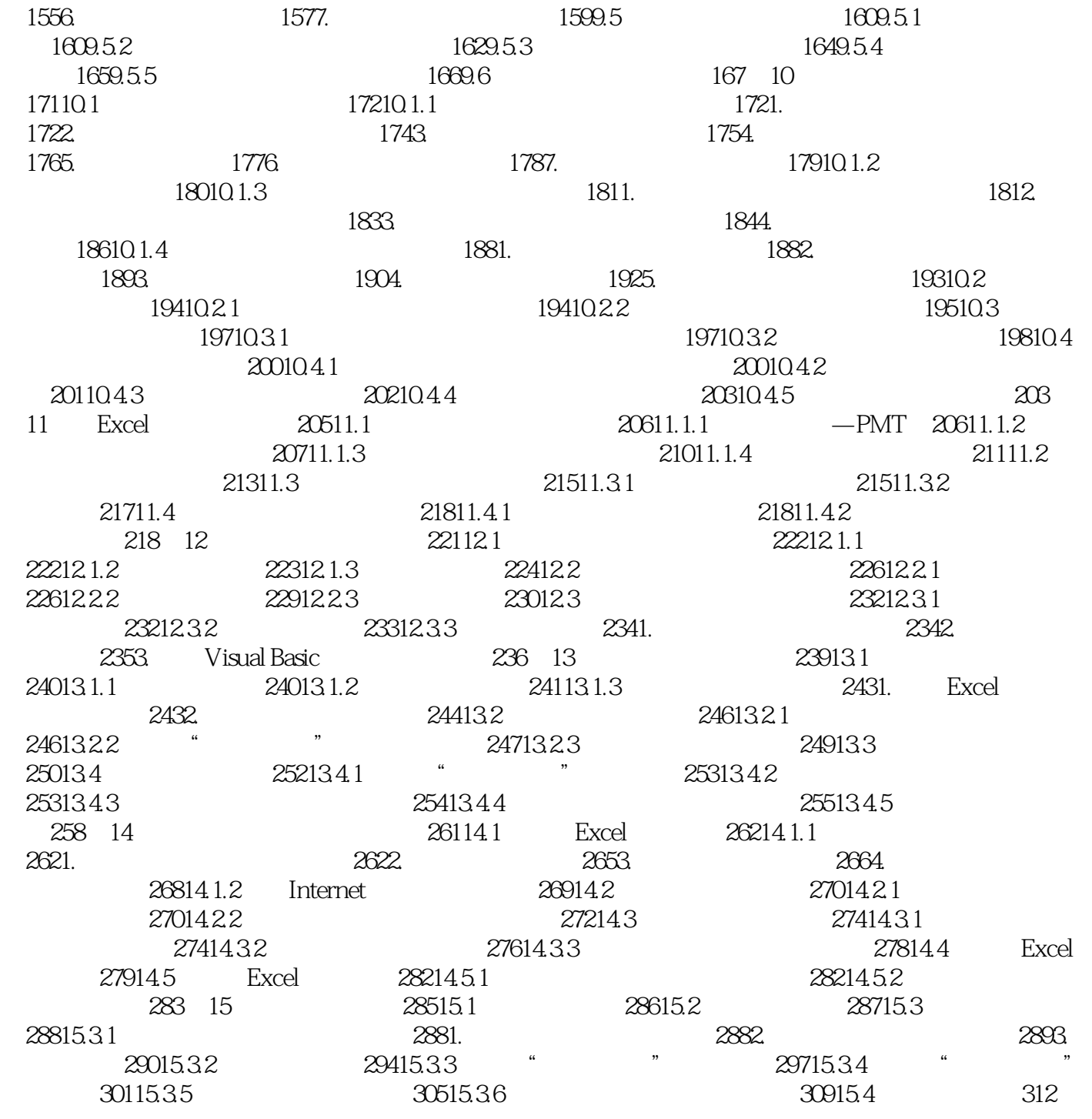

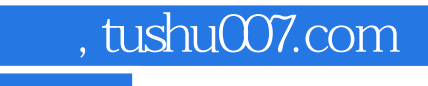

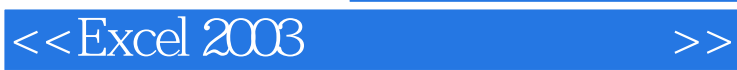

本站所提供下载的PDF图书仅提供预览和简介,请支持正版图书。

更多资源请访问:http://www.tushu007.com